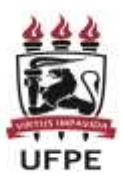

# **UNIVERSIDADE FEDERAL DE PERNAMBUCO CENTRO ACADÊMICO DA VITÓRIA**

**NOME DO(A) AUTOR(A)**

**TÍTULO: subtítulo se houver**

**VITÓRIA DE SANTO ANTÃO**

**202X**

# **UNIVERSIDADE FEDERAL DE PERNAMBUCO CENTRO ACADÊMICO DA VITÓRIA NOME DO CURSO**

**NOME DO(A) AUTOR(A)**

# **TÍTULO: subtítulo se houver**

TCC apresentado ao Curso de Xxxxxxxxxxxxx da Universidade Federal de Pernambuco, Centro Acadêmico da Vitória, como requisito para a obtenção do título de xxxxxxxxxxx em Xxxxxxxxxxx.

**Orientador(a): Coorientador(a):**

**VITÓRIA DE SANTO ANTÃO**

**202X**

NOME DO(A) AUTOR(A)

# **TÍTULO DO TRABALHO: subtítulo** (se houver)

TCC apresentado ao Curso de Xxxxxxxxxxxxx da Universidade Federal de Pernambuco, Centro Acadêmico de Vitória, como requisito para a obtenção do título de xxxxxxxxxxx em Xxxxxxxxxxxx.

Aprovado em: \_\_\_/\_\_\_/\_\_\_\_\_\_.

## **BANCA EXAMINADORA**

Prof<sup>o</sup>. Dr. Xxxxxxxxx Xxxxxxx (Orientador) Universidade Federal de Pernambuco

 $\mathcal{L}_\mathcal{L}$  , where  $\mathcal{L}_\mathcal{L}$  is the set of the set of the set of the set of the set of the set of the set of the set of the set of the set of the set of the set of the set of the set of the set of the set of the

\_\_\_\_\_\_\_\_\_\_\_\_\_\_\_\_\_\_\_\_\_\_\_\_\_\_\_\_\_\_\_\_\_\_\_\_\_\_\_\_\_ Prof<sup>o</sup>. Dr. Xxxxxxxxx Xxxxxxx (Examinador Interno) Universidade Federal de Pernambuco

Prof<sup>o</sup>. Dr. Xxxxxxxxx Xxxxxxx (Examinador Externo) Universidade Estadual de Campinas

\_\_\_\_\_\_\_\_\_\_\_\_\_\_\_\_\_\_\_\_\_\_\_\_\_\_\_\_\_\_\_\_\_\_\_\_\_\_\_\_\_

#### **RESUMO**

O resumo deve ressaltar o objetivo, o método, os resultados e as conclusões do documento. O resumo deve ser composto de uma sequência de frases concisas, afirmativas e **não de enumeração de tópicos** (introdução, referencial teórico, método, resultados, conclusão). Recomenda-se o uso de parágrafo único, sem recuo. A primeira frase deve ser significativa, explicando o tema principal do documento. A seguir, deve-se indicar a informação sobre a categoria do tratamento (memória, estudo de caso, análise da situação etc.). Deve-se usar o verbo na voz ativa e na terceira pessoa do singular. As palavras-chave devem figurar logo abaixo do resumo, antecedidas da expressão Palavras-chave: separadas entre si por ponto e vírgula e finalizadas por ponto. Devem-se evitar: a) citações (diretas ou indiretas); b) símbolos e contrações que não sejam de uso corrente; c) fórmulas, equações, diagramas etc., que não sejam absolutamente necessários; quando seu emprego for imprescindível, defini-los na primeira vez que aparecerem. Nas palavras-chave indique de 3 a 5 termos que representem o conteúdo do trabalho, preferencialmente escolhidos do vocabulário controlado (Descritores [em Ciências da Saúde -](https://decs.bvsalud.org/) DeCS, [Thesaurus Brasileiro de Educação\)](http://pergamum.inep.gov.br/pergamum/biblioteca/pesquisa_thesauro.php?resolution2=1024_1).

Palavras-chave: palavra 1; palavra 2; palavra 3.

# **ABSTRACT**

Resumo em língua inglesa. Segue as mesmas normas do resumo em português.

Keywords: word 1; word 2; word 3.

# **SUMÁRIO**

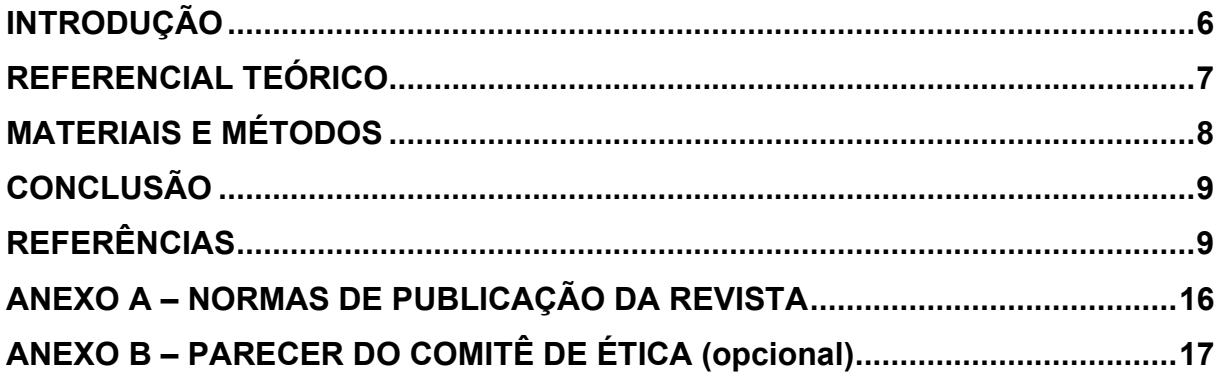

**ATENÇÃO:** Os tópicos acima são apenas exemplos, o discente deve mencionar os mesmos utilizados no artigo submetido à revista, exceto os anexos, que são acrescentados apenas no TCC.

O PRESENTE TRABALHO ESTÁ APRESENTADO NO FORMATO DE ARTIGO REQUERIDO PELA REVISTA **XXXXXXXXXXX,** CUJAS NORMAS PARA SUBMISSÃO DE ARTIGOS SE ENCONTRAM NO ANEXO A.

Se o seu trabalho inclui um artigo científico de sua autoria, insira-o aqui. O artigo possui um formato diferente dos demais trabalhos acadêmicos, portanto mantenha-o no formato no qual foi submetido ao periódico científico da sua área. **ATENÇÃO:** Os tópicos utilizados a seguir (Introdução, Referencial Teórico, Materiais e Métodos, Conclusão) são apenas **exemplos**, o discente deve utilizar os tópicos do seu artigo, da mesma forma como submetido à revista.

#### <span id="page-6-0"></span>**INTRODUÇÃO**

XXXXXXXXXXXXXXXXXXXXXXXXXXXXXXXXXXXXXXXXXXXXXXXXXXXXXXXX XXXXXXXXXXXXXXXXXXXXXXXXXXXXXXXXXXXXXXXXXXXXXXXXXXXXXXXX XXXXXXXXXXXXXXXXXXXXXXXXXXXXXXXXXXXXXXXXXXXXXXXXXXXXXXXX XXXXXXXXXXXXXXXXXXXXXXXXXXXXXXXXXXXXX.

## <span id="page-7-0"></span>**REFERENCIAL TEÓRICO**

XXXXXXXXXXXXXXXXXXXXXXXXXXXXXXXXXXXXXXXXXXXXXXXXXXXXXXXX XXXXXXXXXXXXXXXXXXXXXXXXXXXXXXXXXXXXXXXXXXXXXXXXXXXXXXXX XXXXXXXXXXXXXXXXXXXXXXXXXXXXXXXXXXXXXXXXXXXXXXXXXXXXXXXX

XXXXXXXXXXXXXXXXXXXXXXXXXXXXXXXXXXXXXXXXXXXXXXXXXXXXXXXX XXXXXXXXXXXXXXXXXXXXXXXXXXXXXXXXXXXXXXXXXXXXXXXXXXXXXXXX XXXXXXXXXXXXXXXXXXXXXXXXXXXXXXXXXXXXXXXXXXXXXXXXXXXXXXXX XXXXXXXXXXXXXXXXXXXXXXXXXXXXXXXXXXXXXXXXXXXXXXXXXXXXXXXX XXXXXXXXXXXXXXXXXXXXXXXXXXXXXXXXXXXXXXXXXXXXXXXXXXXXXXXX XXXXXXXXXXXXXXXXXXXXXXXXXXXXXXXXXXXXXXXXXXXXXXXXXXXXXXXX XXXXXXXXXXXXXXXXXXXXXXXXXXXXXXXXXXXXXXXXXXXXXXXXXXXXXXXX XXXXXXXXXXXXXXXXXXXXXXXXXXXXXXXXXXXXXXXXXXXXXXXXXXXXXXXX XXXXXXXXXXXXXXXXXXXXXXXXXXXXXXXXXXXXXXXXXXXXXXXXXXXXXXXX XXXXXXXXXXXXXXXXXXXXXXXXXXXXXXXXXXXXXXXXXXXXXXXXXXXXXXXX XXXXXXXXXXXXXXXXXXXXXXXXXXXX.

# <span id="page-8-0"></span>**MATERIAIS E MÉTODOS**

XXXXXXXXXXXXXXXXXXXXXXXXXXXXXXXXXXXXXXXXXXXXXXXXXXXXXXXX XXXXXXXXXXXXXXXXXXXXXXXXXXXXXXXXXXXXXXXXXXXXXXXXXXXXXXXX XXXXXXXXXXXXXXXXXXXXXXXXXXXXXXXXXXXXXXXXXXXXXXXXXXXXXXXX

XXXXXXXXXXXXXXXXXXXXXXXXXXXXXXXXXXXXXXXXXXXXXXXXXXXXXXXX XXXXXXXXXXXXXXXXX

## <span id="page-9-0"></span>**CONCLUSÃO**

XXXXXXXXXXXXXXXXXXXXXXXXXXXXXXXXXXXXXXXXXXXXXXXXXXXXXXXX XXXXXXXXXXXXXXXXXXXXXXXXXXXXXXXXXXXXXXXXXXXXXXXXXXXXXXXX XXXXXXXXXXXXXXXXXXXXXXXXXXXXXXXXXXXXXXXXXXXXXXXXXXXXXXXX XXXXXXXXXXXXXX.

## **REFERÊNCIAS**

<span id="page-9-1"></span>As referências devem seguir a norma da revista quando o artigo for submetido a uma, lembrando que a revista pode adotar os padrões de agências reguladoras como ABNT ou ISO, ou ainda criar um padrão próprio. O discente deve observar estas normas antes de fazer as referências.

A seguir listamos algumas dicas para elaboração de referências no **padrão ABNT** para caso de artigos que ainda não tem uma definição quanto à revista ou às normas de publicação.

#### **Dicas para elaborar as referências de acordo com a ABNT:**

As referências devem aparecer ordenadas alfabeticamente, **com espaçamento simples entre linhas** e **alinhadas à esquerda**. Abaixo são indicados os modelos de referência de acordo com o tipo de fonte, **entretanto na lista final deve ser única e organizada em ordem alfabética**.

**Atenção**: Documentos com até 3 autores, organizadores ou editores devem constar nas referências todos os autores. Quando houver quatro ou mais autores, é possível escolher uma das seguintes opções: a) mencionar todos ou b) indicar apenas o primeiro, seguido da expressão *et al.*

Exemplos:

MACHADO, A. B. M.; DRUMOND, G. M.; PAGLIA, A. P. (eds.). **Livro vermelho da fauna brasileira ameaçada de extinção**. Brasília: Ministério do Meio Ambiente, 2008. v. 1. 1420 p. (Biodiversidade; 19).

IEZZI, G. *et al.* **Matemática**: ciências e aplicações. 2.ed. São Paulo: Atual editora, 2004. 415 p. (Coleção matemática).

TAYLOR, Robert; LEVINE, Denis; MARCELLIN-LITTLE, Denis; MILLIS, Darryl. **Reabilitação e fisioterapia na prática de pequenos animais.** São Paulo: Roca, 2008.

Abaixo são indicados alguns modelos de referência de acordo com o tipo de fonte.

#### **Livro no todo:**

SOBRENOME, Prenome(s). **Título:** subtítulo (se houver). Edição (se houver). Local de publicação: Editora, data de publicação da obra. Nº de páginas ou volume. (Coleção ou série).

Exemplos: GOMES, L. G. F. F. **Novela e sociedade no Brasil**. Niterói: EdUFF, 1998.

GOMES, L. G. F. F. **Novela e sociedade no Brasil**. Niterói: EdUFF, 1998. 137 p. (Coleção Antropologia e Ciência Política, 15).

#### **Capítulo de livro:**

SOBRENOME, Prenome(s) do autor do capítulo. Título: subtítulo (se houver) do capítulo. *In:* SOBRENOME, Prenome(s) do(s) autor(es) do livro (tipo de participação do autor na obra, Org(s), Ed(s) etc. se houver). **Título do livro**: subtítulo do livro (se houver). Local de publicação: Editora, data de publicação. paginação referente ao capítulo.

#### Exemplos:

ROMANO, Giovanni. Imagens da juventude na era moderna. *In:* LEVI, G.; SCHMIDT, J. (Org.). **História dos jovens 2***.* São Paulo: Companhia das Letras, 1996. p. 7-16.

SANTOS, F. R. dos. A colonização da terra do Tucujús. *In:* SANTOS, F. R. dos. **História do Amapá, 1º grau**. 2. ed. Macapá: Valcan, 1994. cap. 3.

#### **Dissertação, Tese ou TCC:**

SOBRENOME, Prenome(s). **Título:** subtítulo (se houver). Data de defesa. Total de folhas. Tese (Doutorado) ou Dissertação (Mestrado) - Instituição onde a Tese ou Dissertação foi defendida. Local e data de defesa. Descrição física do suporte.

Exemplos:

MORGADO, M. L. C. **Reimplante dentário**. 1990. 51 f. Trabalho de Conclusão de Curso (Especialização) – Faculdade de Odontologia, Universidade Camilo Castelo Branco, São Paulo, 1990.

ARAUJO, U. A. M. **Máscaras inteiriças Tukúna**: possibilidades de estudo de artefatos de museu para o conhecimento do universo indígena. 1985. 102 f. Dissertação (Mestrado em Ciências Sociais) – Fundação Escola de Sociologia e Política de São Paulo, São Paulo, 1986.

ALENTEJO, Eduardo. **Catalogação de postais**. 1999. Trabalho apresentado como requisito parcial para aprovação na Disciplina Catalogação III, Escola de Biblioteconomia, Universidade do Rio de Janeiro, Rio de Janeiro, 1999.

#### **Artigo de periódico:**

SOBRENOME, Prenome(s). Título: subtítulo (se houver). **Nome do periódico**, Local de publicação, volume, número ou fascículo, paginação, data de publicação do periódico.

Exemplo:

GURGEL, C. Reforma do Estado e segurança pública. **Política e Administração**, Rio de Janeiro, v. 3, n. 2, p. 15-21, set. 1997.

#### **Artigo de Jornal:**

SOBRENOME, Prenome(s). Título: subtítulo (se houver). **Nome do jornal**, Local de publicação, pagina, data de publicação do jornal com o mês abreviado.

Exemplo: ADES, C. Os animais também pensam: e têm consciência. **Jornal da Tarde,** São Paulo, p. 4D, 15 abr. 2001.

### **Artigo ainda em processo de publicação (no prelo)**

SOBRENOME, Prenome(s). Título: subtítulo (se houver). **Nome da publicação.** No prelo

Exemplo:

SAMPAIO, M. I. C.; PEIXOTO, M. L. Periódicos brasileiros de psicologia indexados nas bases de dados LILACS e PsycInfo. **Boletim de Psicologia**. No prelo.

#### **Entrevista/ Depoimento:**

SOBRENOME, Prenome do entrevistado. Título: subtítulo (se houver) do artigo: depoimento. [data da publicação do documento]. Local de publicação: **nome do documento**. Entrevista concedida a Nome do entrevistador.

Exemplo: SILVA, A. A. Mulheres no ataque: depoimento. [9 de junho, 1996]. São Paulo: **Revista da Folha de São Paulo**. Entrevista concedida a Cristiana Couto.

#### **Trabalho Publicado em Evento:**

SOBRENOME, Prenome(s). Título: subtítulo (se houver) *In:* NOME DO EVENTO, número., ano. Local de realização do evento. **Anais** [...] Local de publicação dos anais: Editora, ano. paginação.

Exemplos: CONGRESSO DE INICIAÇÃO CIENTÍFICA DA UFPe, 4., 1996, Recife. **Anais eletrônicos** [...] Recife: UFPE, 1996. Disponível em: http://www.propesq.ufpe.br/anais/anais.htm. Acesso em: 21 jan. 1997.

BRAYNER, A. R. A.; MEDEIROS, C. B. Incorporação do tempo em SGBD orientado a objetos. *In:* SIMPÓSIO BRASILEIRO DE BANCO DE DADOS, 9., 1994, São Paulo. **Anais** [...] São Paulo: USP, 1994. p. 16-29.

## **Artigo publicado em periódico eletrônico:**

**Observação:** Em todo documento eletrônico é necessário indicar o link e a última data de acesso.

SOBRENOME, Prenome(s). Título: subtítulo (se houver). **Nome do periódico**, local de publicação, volume, número ou fascículo, mês(s) abreviado. ano. endereço da URL. Acesso em: Data de acesso.

Exemplos:

VIEIRA, Cássio Leite; LOPES, Marcelo. A queda do cometa. **Neo Interativa**, Rio de Janeiro, n. 2, inverno 1994. 1 CD-ROM.

SILVA, M. M. L. Crimes da era digital. **.Net**, Rio de Janeiro, nov. 1998. Seção Ponto de Vista. Disponível em: http://www.brazilnet.com.br/contexts/brasilrevistas.htm. Acesso em: 28 nov. 1998.

#### **Documento publicado em site ou blog na internet:**

SOBRENOME, Prenome(s)**.** Título: subtítulo (se houver). *In:* SOBRENOME, Prenome(s) do autor(es) do site. **Título do site.** Local de publicação: editora ou instituição responsável, ano. Disponível em: link. Acesso em: Data de acesso.

Exemplos:

INSTITUTO NACIONAL DO CÂNCER (Brasil). Estômago. *In*: INSTITUTO NACIONAL DO CÂNCER (Brasil). **Tipos de câncer**. [Brasília, DF]: Instituto Nacional do Câncer, 2010. Disponível em:

http://www2.inca.gov.br/wps/wcm/connect/tiposdecancer/site/home/estomago/definic ao. Acesso em: 18 mar. 2010.

POLÍTICA. *In*: DICIONÁRIO da língua portuguesa. Lisboa: Priberam Informática, 1998. Disponível em: http://www.priberam.pt/dlDLPO. Acesso em: 8 mar. 1999.

CID, Rodrigo. Deus: argumentos da impossibilidade e da incompatibilidade. *In*: CARVALHO, Mário Augusto Queiroz *et al*. **Blog investigação filosófica**. Rio de Janeiro, 23 abr. 2011. Disponível em: http:// investigacaofilosofica.blogspot.com/search/label/Postagens. Acesso em: 23 ago. 2011.

#### **Documentação jurídica:**

JURISDIÇÃO. (ou cabeçalho da entidade no caso de se tratar de normas). Nome de lei, decreto, portaria, código, resolução, etc. Descrição. **Título da publicação**. Edição. Local: Editora, ano. Total de páginas.

Exemplos:

BRASIL. Decreto-lei nº 5.452, de 1 de maio de 1943. Aprova a consolidação das leis do trabalho. **Lex:** coletânea de legislação: edição federal, São Paulo, v. 7, 1943. Suplemento.

BRASIL. **Código civil.** Organização dos textos, notas remissivas e índices por Juarez de Oliveira. 46. ed. São Paulo: Saraiva, 1995.

BRASIL. Congresso. Senado. Resolução nº 17, de 1991. Autoriza o desbloqueio de Letras Financeiras do Tesouro do Estado do Rio Grande do Sul, através de revogação do parágrafo 2º, do artigo 1º da Resolução nº 72, de 1990. **Coleção de Leis da República Federativa do Brasil**, Brasília, DF, v. 183, p. 1156-1157, maio/jun. 1991.

#### **Legislação em meio eletrônico:**

JURISDIÇÃO. (ou cabeçalho da entidade no caso de se tratar de normas). **Nome de lei, decreto, portaria, código, resolução, etc.** Descrição. Edição. Local: órgão responsável, ano. Disponível em: link. Acesso em: Data de acesso.

#### Exemplo:

CURITIBA. **Lei nº 12.092, de 21 de dezembro de 2006**. Estima a receita e fixa a despesa do município de Curitiba para o exercício financeiro de 2007. Curitiba: Câmara Municipal, [2007]. Disponível em: http://domino. cmc.pr.gov.br/contlei.nsf/98454e416897038b052568fc004fc180/e5df879ac6353e7f0 32572800061df72. Acesso em: 22 mar. 2007.

### **Documento iconográfico (imagem):**

SOBRENOME, Prenome. Título (quando não existir, deve-se atribuir uma denominação ou a indicação [Sem título], entre colchetes), data e especificação do suporte.

Exemplo: KOBAYASHI, K. **Doença dos xavantes**. 1980. 1 fotografia.

#### **Vídeo em meio eletrônico**

SOBRENOME, Prenome. **Título**. Outros responsáveis (tradutor, editor, diretor, se houver). Local de publicação: estúdio ou gravadora responsável pela distribuição, ano. 1 vídeo (tempo de duração em minutos). Nome do canal (se houver). Disponível em: link. Acesso em: Data de acesso.

**Observação:** Caso não tenha indicação do autor, inicie a referência pelo título com a primeira palavra em letras maiúsculas. Caso o vídeo não tenha indicação de local de publicação, nem possua estúdio ou gravadora, substituem-se esses elementos por: [*S. l.: s. n.*]

Exemplo:

BOOK. [*S. l.: s. n.*], 2010. 1 vídeo (3 min). Publicado pelo canal Leerestademoda. Disponível em: http:// www.youtube.com/watch?v=iwPj0qgvfIs. Acesso em: 25 ago. 2011.

UM MANIFESTO 2.0 do bibliotecário. Mash up por Laura Cohen. Tradução: Maria José Vicentini Jorente. [*S. l.: s. n.*], 2007. 1 vídeo (4 min). Disponível em: http://www.youtube.com/watch?vYj1p0A8DMrE. Acesso em: 12 maio 2010.

#### **Redes Sociais:**

SOBRENOME, Prenome. **Título**. Local de publicação, data de publicação (dia, mês abreviado e ano). Nome da rede social: link ou nome do perfil. Disponível em: link. Acesso em: Data de acesso.

OLIVEIRA, José P. M**. Repositório digital da UFRGS é destaque em ranking internacional.** Maceió, 19 ago. 2011. Twitter: @biblioufal. Disponível em: http://twitter.com/#!/biblioufal. Acesso em: 20 ago. 2011.

FUNDAÇÃO BIBLIOTECA NACIONAL (Brasil). BNDIGITAL I: Coleção Casa dos Contos. Rio de Janeiro, 23 fev. 2015. Facebook: bibliotecanacional.br. Disponível em:

https://www.facebook.com/bibliotecanacional.br/photos/a.241986499162080.73699.2 17561081604622/1023276264366429/?type=1&theater. Acesso em: 26 fev. 2015.

# **ANEXO A – NORMAS DE PUBLICAÇÃO DA REVISTA**

<span id="page-16-0"></span>Elemento opcional. Texto ou documento não elaborado pelo autor, que serve de fundamentação, comprovação e ilustração. Insira aqui as normas de apresentação de artigos da revista à qual você submeteu sei artigo.

# **ANEXO B – PARECER DO COMITÊ DE ÉTICA (opcional)**

<span id="page-17-0"></span>Caso a pesquisa possua um parecer do Comitê de Ética, copie aqui.